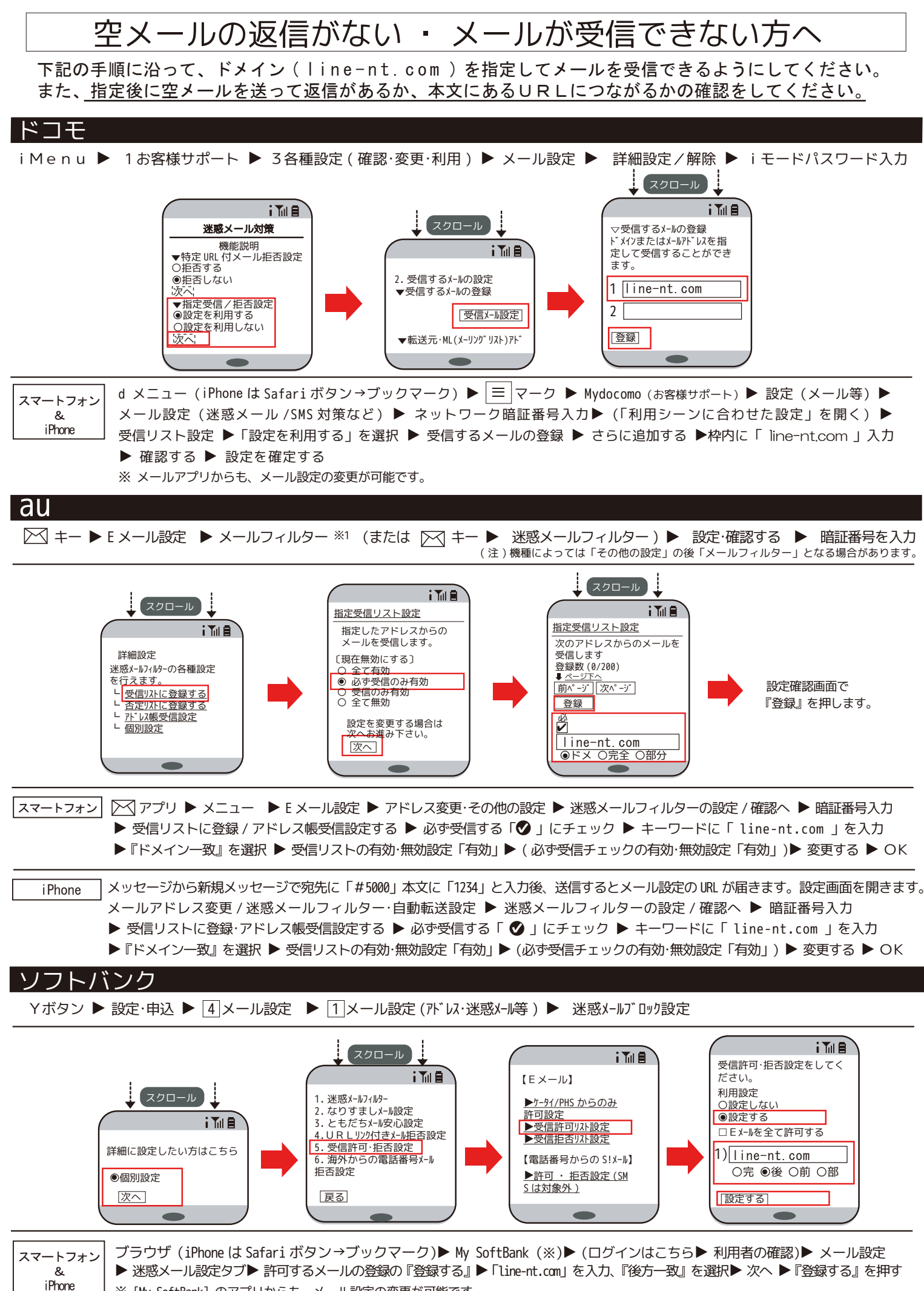

※ [My SoftBank] のアプリからも、メール設定の変更が可能です。